# Outbound SPIT Filter with Optimal Performance Guarantees

#### T. Jung, **S. Martin**, D. Ernst, G. Leduc

Research Unit in Networking, University of Liège

AIMS 2012, Luxembourg, 7th June

<span id="page-0-0"></span>**1 / 19**

(ロトイ部)→(差)→(差)→

# 3 AM, the (VoIP) phone rings ...

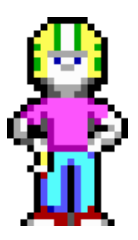

"we have special pills offers for you. send DEAL on 1337"

 $($  ロ )  $($   $\oplus$   $)$   $($   $\oplus$   $)$   $($   $\oplus$   $)$ **2 / 19**

**[Problem Statement](#page-6-0) [Tools](#page-13-0)**

### SPIT: SPam over Internet Telephony

# is ... so ... automated CAPTCHA filters undesired user reporting

network aggressive rate-limiters, blacklisting specific software signature-based filter

- <span id="page-2-0"></span>... can handle it.
- ▶ Progressive Multi Gray-Leveling (Shin, 2006)
- ▶ NEC's SEAL framework (Niccolini, 2006)
- ▶ Decision Tree Application-Layer Firewall (Nassar, 2011)

**[Problem Statement](#page-6-0) [Tools](#page-13-0)**

### SPIT: SPam over Internet Telephony

is ... so ... automated CAPTCHA filters undesired user reporting

network aggressive rate-limiters, blacklisting specific software signature-based filter

... can handle it.

- ▶ Progressive Multi Gray-Leveling (Shin, 2006)
- ▶ NEC's SEAL framework (Niccolini, 2006)
- ▶ Decision Tree Application-Layer Firewall (Nassar, 2011)

**[Problem Statement](#page-6-0) [Tools](#page-13-0)**

# SPIT: SPam over Internet Telephony

yet, we're far from being done

#### but ... is ...

CAPTCHA filters intrusive signature-based filter easily altered user reporting too late?

rate-limiters useless against botnets

... and has high operation cost.

Can't we build something that

- can automatically meet business constraints?
- require less expertise when updated?

**[Problem Statement](#page-6-0) [Tools](#page-13-0)**

# SPIT: SPam over Internet Telephony

yet, we're far from being done

#### but ... is ...

CAPTCHA filters intrusive signature-based filter easily altered user reporting too late?

rate-limiters useless against botnets

<span id="page-5-0"></span>... and has high operation cost.

Can't we build something that

- can automatically meet business constraints?
- require less expertise when updated ?

**[Problem Statement](#page-7-0) [Tools](#page-13-0)**

### Problem Statement

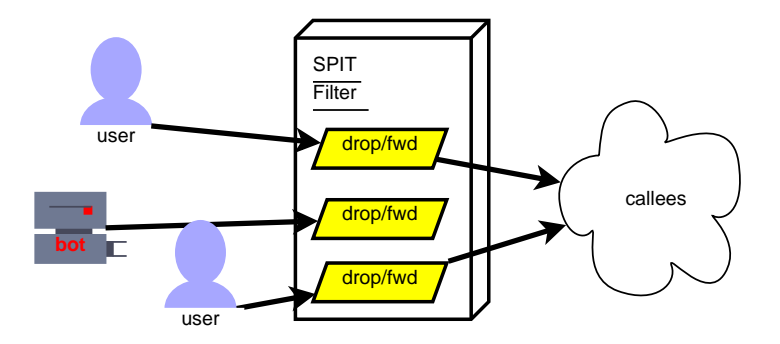

- at call setup, we only observe SIP and IP headers
- $\blacktriangleright$  merely allow us to recognize sources
- $\triangleright$  not sufficient to drive the decision w/ required accuracy.
- any hope without explicit user feedba[ck](#page-5-0)[?](#page-7-0)

<span id="page-6-0"></span>**K ロ ト K 何 ト K ヨ ト K ヨ ト** 

**[Problem Statement](#page-6-0) [Tools](#page-13-0)**

### Problem Statement

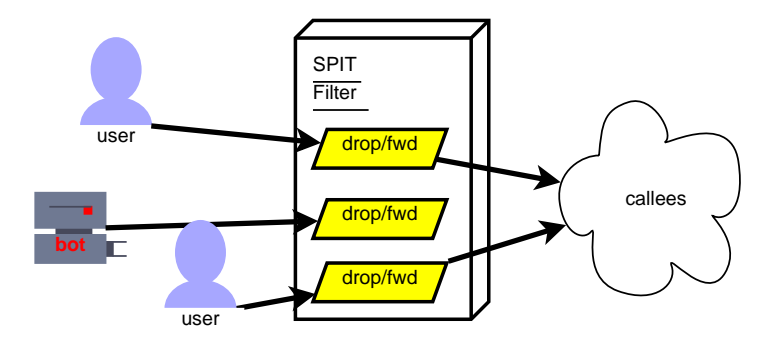

- at call setup, we only observe SIP and IP headers
- $\blacktriangleright$  merely allow us to recognize sources
- $\triangleright$  not sufficient to drive the decision w/ required accuracy.
- <span id="page-7-0"></span>• any hope without explicit user feedba[ck](#page-6-0)[?](#page-8-0)  $($  ロ )  $($   $\oplus$   $)$   $($   $\oplus$   $)$   $($   $\oplus$   $)$

**[Problem Statement](#page-6-0) [Tools](#page-13-0)**

#### There's much more info waiting D. Putz, "Spam on the Phone", 2009

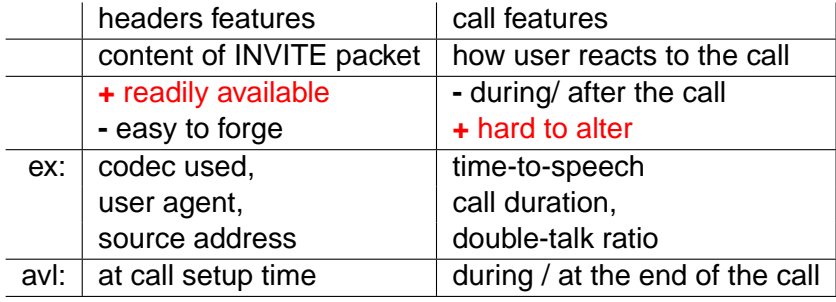

"After third time they all started to just hang up"

<span id="page-8-0"></span>▶ Some exploration of sources would be required,

**[Problem Statement](#page-6-0) [Tools](#page-13-0)**

#### There's much more info waiting D. Putz, "Spam on the Phone", 2009

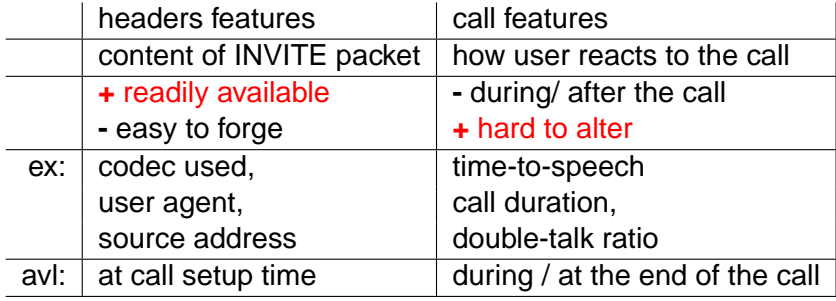

- "After third time they all started to just hang up"
- $\triangleright$  Some exploration of sources would be required,

**[Problem Statement](#page-6-0) [Tools](#page-13-0)**

### Towards an autonomic filter

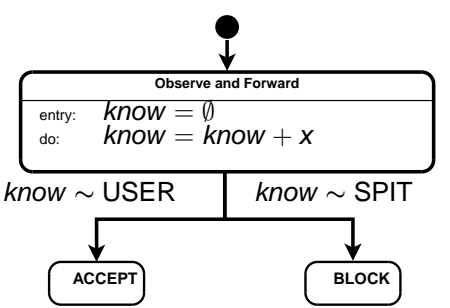

- **o** per-source behaviour
- $\bullet$  observation x for every call
- $\bullet$ compare against a model of SPIT and model of USER calls

- switch to BLOCK or ACCEPT state as soon as confidence is high enough.
- what is confidence? when is it high enough?

**[Problem Statement](#page-6-0) [Tools](#page-13-0)**

### Towards an autonomic filter

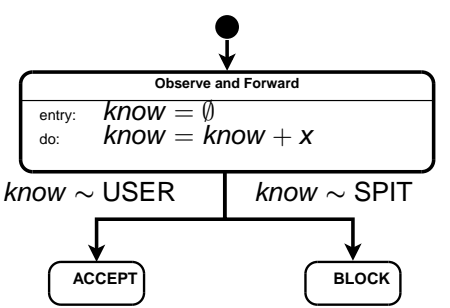

- **o** per-source behaviour
- $\bullet$  observation x for every call
- $\bullet$ compare against a model of SPIT and model of USER calls

- switch to BLOCK or ACCEPT state as soon as confidence is high enough.
- what is confidence? when is it high enough?

**[Problem Statement](#page-6-0) [Tools](#page-13-0)**

We need guarantees and optimality

<span id="page-12-0"></span>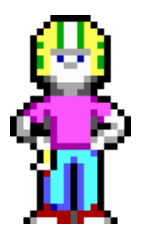

#### Is there any theoretical tool around to offer that ?

**[Problem Statement](#page-6-0) [Tools](#page-14-0)**

#### Sequential Probability Ratio Testing [A. Wald '45] to the rescue – P(feature) as model

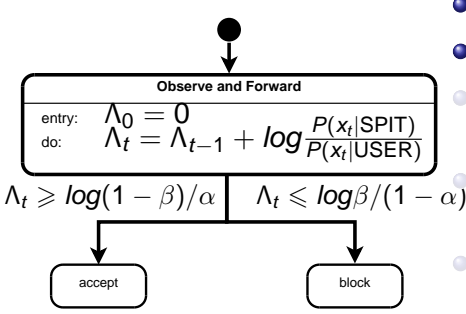

- $\bullet$   $P(x|SPIT)$  model
- $\bullet$   $P(x|{\sf{USER}})$  model
- small per-invite computation
	- small state: one float per source.
- <span id="page-13-0"></span>bounded # samples  $(T_0)$ aka Stopping Time)

### **Where**

- $\bullet$   $\alpha$  = tolerated Probability (accepting from a SPIT source).
- $\theta \beta$  = tolerated Probability (blocking from a USER source).

**[Make it so.](#page-20-0) [Tools](#page-13-0)** Sequential Probability Ratio Testing [A. Wald '45] to the rescue – P(feature) as model

**[Tackling SPIT](#page-2-0)**

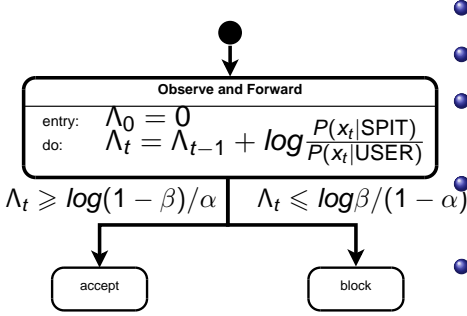

 $\bullet$   $P(x|SPIT)$  model

**[Problem Statement](#page-6-0)**

- $\bullet$   $P(x|{\sf{USER}})$  model
- **•** small per-invite computation
- small state: one float per source.
- <span id="page-14-0"></span>bounded # samples  $(T_0)$ aka Stopping Time)

#### **Where**

- $\bullet$   $\alpha$  = tolerated Probability (accepting from a SPIT source).
- $\theta \beta$  = tolerated Probability (blocking from a USER source).

**[Make it so.](#page-20-0) [Tools](#page-13-0)** Expected Loss – Turning SPRT autonomic or "how to avoid defining  $\alpha$  and  $\beta$  by hand"

**[Tackling SPIT](#page-2-0)**

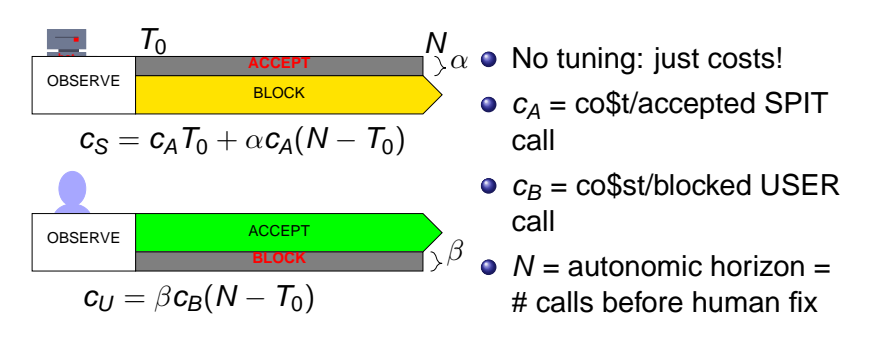

<span id="page-15-0"></span> $E(Loss) = P(SPIT)c<sub>S</sub> + P(USER)c<sub>U</sub> = f(\alpha, \beta)$  (1)

**[Problem Statement](#page-6-0)**

- **defines cummulated error over N calls**
- minimizing Loss provides optimal  $\alpha^\star$  and  $\beta^\star$  for the filter
- $\bullet$  thanks to the *stopping time* guarantee [of](#page-14-0) [S](#page-16-0)[P](#page-14-0)[R](#page-16-0)[T](#page-17-0)

Expected Loss – Turning SPRT autonomic or "how to avoid defining  $\alpha$  and  $\beta$  by hand"

**[Tackling SPIT](#page-2-0) [Make it so.](#page-20-0)**

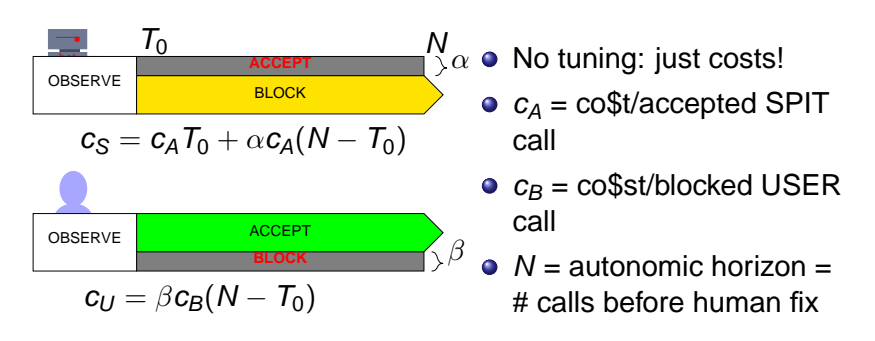

<span id="page-16-0"></span> $E(Loss) = P(SPIT)c<sub>S</sub> + P(USER)c<sub>U</sub> = f(\alpha, \beta)$  (1)

**[Problem Statement](#page-6-0)**

**[Tools](#page-13-0)**

- **defines cummulated error over N calls**
- minimizing Loss provides optimal  $\alpha^\star$  and  $\beta^\star$  for the filter
- thanks to the *stopping time* guarantee [of](#page-15-0) [S](#page-17-0)[P](#page-14-0)[R](#page-16-0)[T](#page-17-0)

**[Problem Statement](#page-6-0) [Tools](#page-13-0)**

### Example : exponential call duration

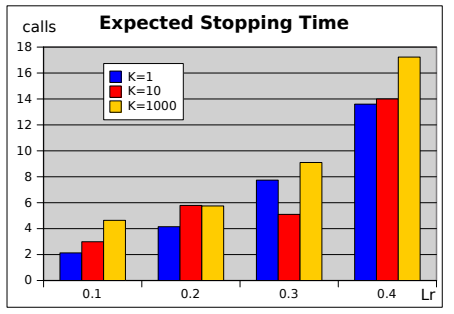

 $\bullet$  P(x|USER) = EXP( $\lambda_U$ );

$$
\bullet \ \ P(x|SPIT) = EXP(\lambda_S);
$$

• compute 
$$
\alpha^*
$$
 and  $\beta^*$ ;

<span id="page-17-0"></span>and that's guaranteed  $\bullet$ (worst case) bounds.

• relative costs:  $c_B = k c_A$ ;

**•** from Kullback-Leibler numbers, performance is mostly dependent on the  $Lr = \lambda_{II}/\lambda_{S}$  ratio.

**[Problem Statement](#page-6-0) [Tools](#page-13-0)**

### Example : exponential call duration

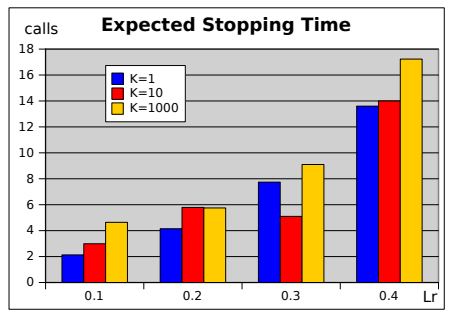

- $P(x|{\sf USER}) = EXP(\lambda_U);$
- $P(x|SPIT) = EXP(\lambda_S);$

• compute 
$$
\alpha^*
$$
 and  $\beta^*$ ;

and that's guaranteed  $\bullet$ (worst case) bounds.

- relative costs:  $c_B = k c_A$ ;
- **•** from Kullback-Leibler numbers, performance is mostly dependent on the  $Lr = \lambda_{II}/\lambda_{S}$  ratio.

**[Tackling SPIT](#page-2-0) [Make it so.](#page-20-0) [Problem Statement](#page-6-0) [Tools](#page-13-0)** summary  $y$ ellow box = automatic re-computation

<span id="page-19-0"></span>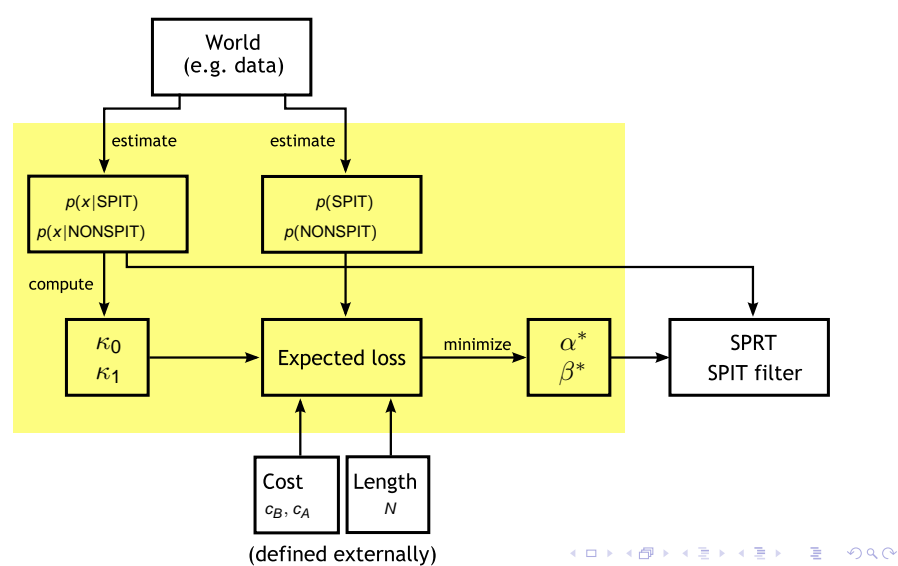

### Welcome to the Real World

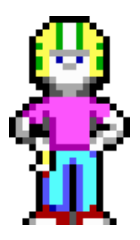

#### What should be done to apply this ?

<span id="page-20-0"></span>**13 / 19**

イロト イ部 トイ君 トイ君 ト

### What defines the "source" of a call ?

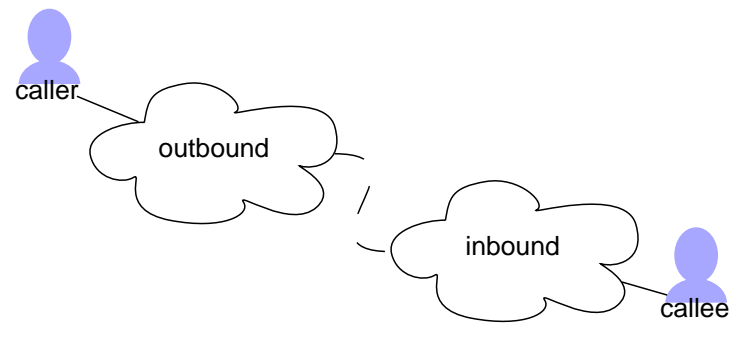

- user PIN code **IP address <-> mobility, NAT**
- device UID **SIP address** <-> generator
	- agent signature <-> generator
- 

 $\triangleright$  Applying to inbound filtering is still an open question.

▶ Applying to outbound filtering can sav[e I](#page-20-0)[SP](#page-22-0)['](#page-20-0)[s](#page-21-0) [r](#page-23-0)[e](#page-24-0)[p](#page-19-0)[uta](#page-30-0)[t](#page-19-0)[io](#page-20-0)[n.](#page-30-0)

<span id="page-21-0"></span>つへへ **14 / 19**

### What defines the "source" of a call ?

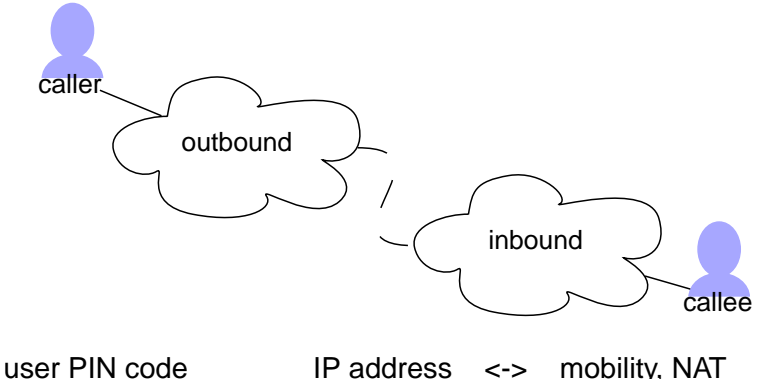

device UID SIP address <-> generator

- 
- 
- 
- agent signature <-> generator
- 

 $\triangleright$  Applying to inbound filtering is still an open question.

▶ Applying to outbound filtering can sav[e I](#page-21-0)[SP](#page-23-0)['](#page-20-0)[s](#page-21-0) [r](#page-23-0)[e](#page-24-0)[p](#page-19-0)[uta](#page-30-0)[t](#page-19-0)[io](#page-20-0)[n.](#page-30-0)

<span id="page-22-0"></span>つへへ **14 / 19**

### What defines the "source" of a call ?

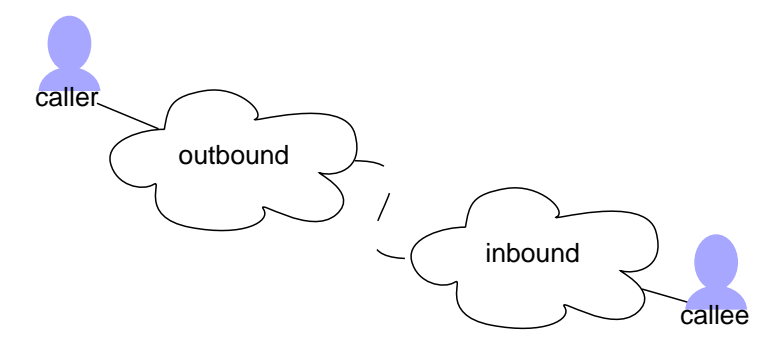

user PIN code IP address <-> mobility, NAT device UID SIP address <-> generator agent signature <-> generator

▶ Applying to inbound filtering is still an open question.

▶ Applying to outbound filtering can sav[e I](#page-22-0)[SP](#page-24-0)['](#page-20-0)[s](#page-21-0) [r](#page-23-0)[e](#page-24-0)[p](#page-19-0)[uta](#page-30-0)[t](#page-19-0)[io](#page-20-0)[n.](#page-30-0)  $\leftarrow$   $\Box$ 

<span id="page-23-0"></span>つへへ **14 / 19**

# Estimating Distributions

Example crafted from the "Reality" dataset, Eagle et al., MIT, 2009

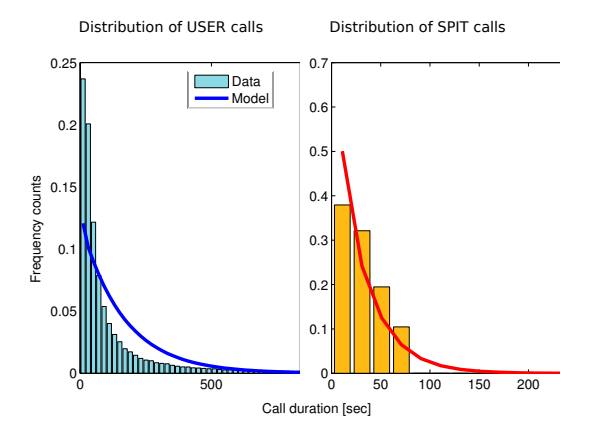

- simple model: max-likelihood fitting to exponential  $\bullet$
- sample 20% of the "short" calls to build the SPIT dataset.
- <span id="page-24-0"></span>exponential law underestimate short c[all](#page-23-0)[s i](#page-25-0)[n](#page-23-0) [U](#page-24-0)[S](#page-25-0)[E](#page-20-0)[R](#page-30-0) [s](#page-19-0)[e](#page-20-0)[t](#page-30-0)

## results (# SPIT sources = # USER sources)

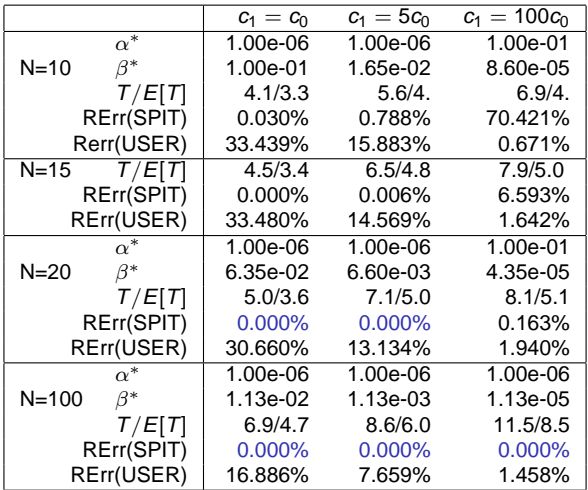

 $\triangleright$  simulation stopping times = 140% theoretical bound

<span id="page-25-0"></span>▶ poor estim[a](#page-28-0)tion affect[s](#page-20-0) a[c](#page-20-0)curacy:  $2%$  [US](#page-24-0)[E](#page-26-0)[R](#page-24-0) [c](#page-27-0)a[ll](#page-19-0)s [bl](#page-30-0)[o](#page-19-0)c[ke](#page-30-0)[d](#page-0-0)[.](#page-30-0)  $290$ 

## results (# SPIT sources = # USER sources)

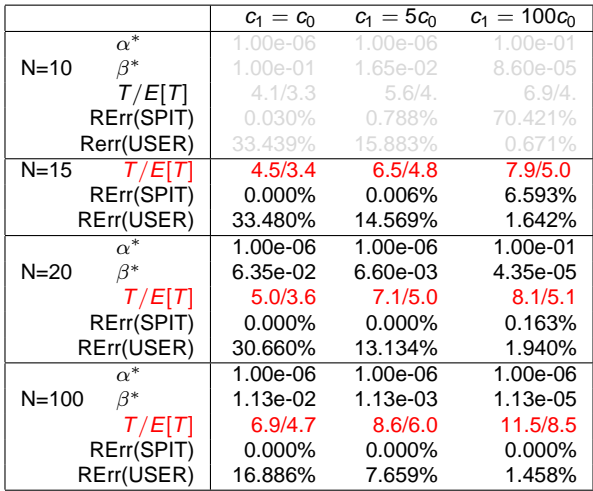

 $\triangleright$  simulation stopping times = 140% theoretical bound

<span id="page-26-0"></span>▶ poor estim[a](#page-28-0)tion affect[s](#page-20-0) a[c](#page-20-0)curacy:  $2%$  [US](#page-25-0)[E](#page-27-0)[R](#page-24-0) [c](#page-27-0)a[ll](#page-19-0)s [bl](#page-30-0)[o](#page-19-0)c[ke](#page-30-0)[d](#page-0-0)[.](#page-30-0)  $290$ 

## results (# SPIT sources = # USER sources)

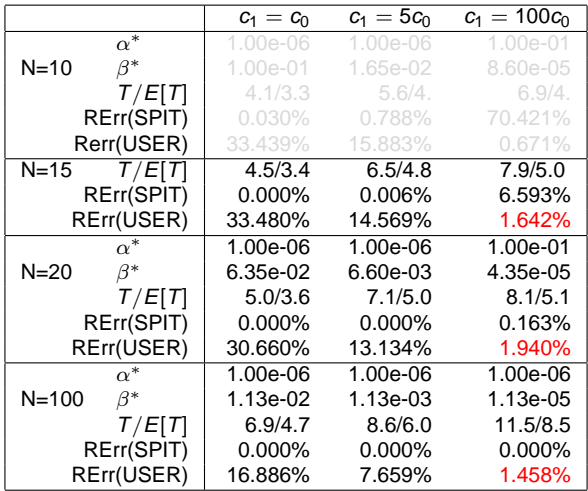

- $\triangleright$  simulation stopping times = 140% theoretical bound
- <span id="page-27-0"></span>▶ poor estimation affects accuracy: 2% [US](#page-26-0)[E](#page-28-0)[R](#page-24-0) [c](#page-27-0)[a](#page-28-0)[ll](#page-19-0)[s](#page-20-0) [bl](#page-30-0)[o](#page-19-0)[c](#page-20-0)[ke](#page-30-0)[d](#page-0-0)[.](#page-30-0)  $290$

#### How can we improve ? ... if 1% of "USER calls blocked" is too much

#### **Technical solutions**:

- better statistical model for estimating call distributions.
- **•** better features (e.g. time-to-speech, double-talk ratio, etc.),
	- or combine features.
	- use Kullback-Leibler numbers to evaluate potential of the models.

#### **Safety net:**

- $\bullet$  use an alternative "block" action, with lower  $c_{\rm B}$
- <span id="page-28-0"></span>● e.g. audio CAPTCHA, access voicemail only, etc.

# **Conclusions**

### **SPRT ...**

- can filter SPIT from a history of previous calls;
- cheap on state and computation;
- theoretical bounds on error rates and stopping time;
- replaces ad-hoc tuning with cost-driven optimization.

#### **BUT ...**

- it requires a good model of your traffic statistics;
- **•** provides no model of a compromised source (both USER and SPIT)
- inbound-filtering is still an open issue.

# Questions?

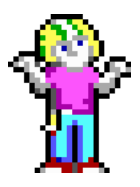

#### Anyone ?

www.ulg.ac.be www.resumenet.eu

イロトメ 御 トメ 君 トメ 君 トー

<span id="page-30-0"></span>**19 / 19**

 $290$ 

 $\equiv$